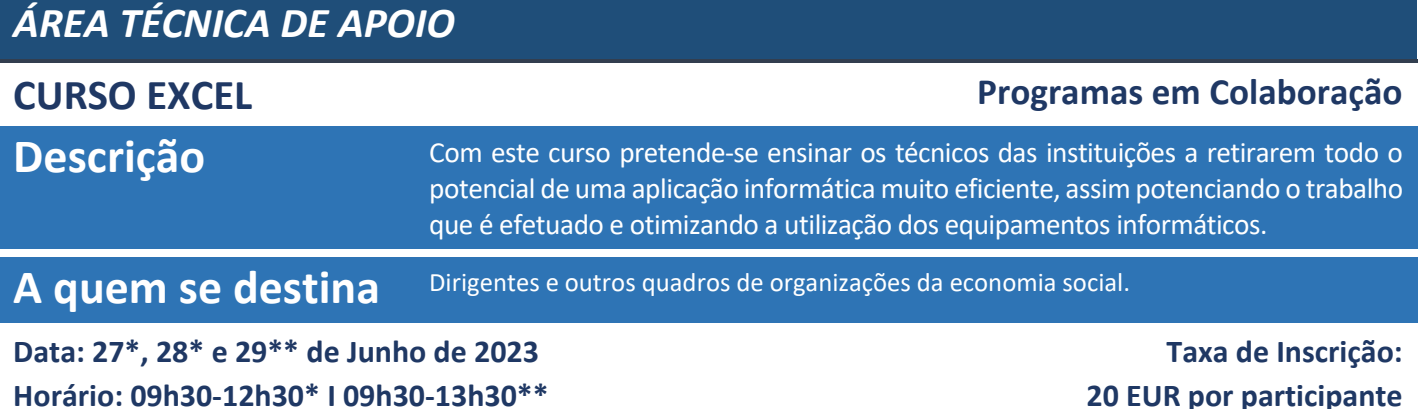

**Local:** *Online* **via Plataforma ZOOM**

# **FORMADOR**

**(10 horas no total)**

PROFESSORES DE INFORMÁTICA DA FCEE DA UNIVERSIDADE CATÓLICA PORTUGUESA

# **CONTEÚDO PROGRAMÁTICO**

### **1. Apresentação do Microsoft Excel**

- Os elementos que constituem a janela do Excel
- Conceito de workbook, worksheet, range, célula, coluna e linha
- Criar e apagar worksheets, dar nomes a ranges

## **2. Formatação básica**

- Introdução, selecção e edição de dados
- Copy, Paste e Paste Special
- Formatar células, linhas e colunas
- Formatação automática e formatação condicional
- Folhas de cálculo
- Criar um cabeçalho e rodapé
- Configurar áreas de impressão
- Fixar painéis
- Protecção de dados
- Validação de dados

### **MODALIDADE DE FORMAÇÃO**

Formação de atualização/aperfeiçoamento

### **MODELO DE ENSINO**

À distância

### **METODOLOGIA**

Utilização dos métodos expositivos, interrogativo e ativo.

### **RECURSOS PEDAGÓGICOS**

Plataforma Zoom, Computador com acesso à Internet, Microfone e Câmara, Apresentação e Exercícios

### **3. Gráficos**

- Criar um gráfico
- Formatar um gráfico
- Escolher o tipo de gráfico adequado

### **4. Fórmulas**

- Referências relativas e absolutas
- Referências para outras folhas ou livros
- Erros mais comuns nas fórmulas
- Utilizar nomes de células nas fórmulas
- Preenchimento automático
- Auditoria de fórmulas
- **5. Funções**
	- Inserir funções numa fórmula
	- Categorias de funções
- **6. Bases de dados no Excel**
	- Criar uma lista
	- Inserir dados numa lista
	- Importar dados externos
	- Ordenar uma lista de dados
	- Filtrar uma lista de dados
	- Calcular totais numa lista

### **CRITÉRIOS E METODOLOGIA DE AVALIAÇÃO**

AVALIAÇÃO INICIAL: Através da análise do perfil dos formandos. AVALIAÇÃO de conhecimentos em Excel para divisão de formando de acordo com conhecimentos.

AVALIAÇÃO DA SATISFAÇÃO DO FORMANDO: Realizada através de um questionário de apreciação, onde os formandos poderão indicar opiniões, reclamações e sugestões de melhoria.